# **GEO 4342: GIS Concepts and Techniques**

## **Python Project**

Download the dataset Project\_dataset.csv from canvas. The dataset has following columns.

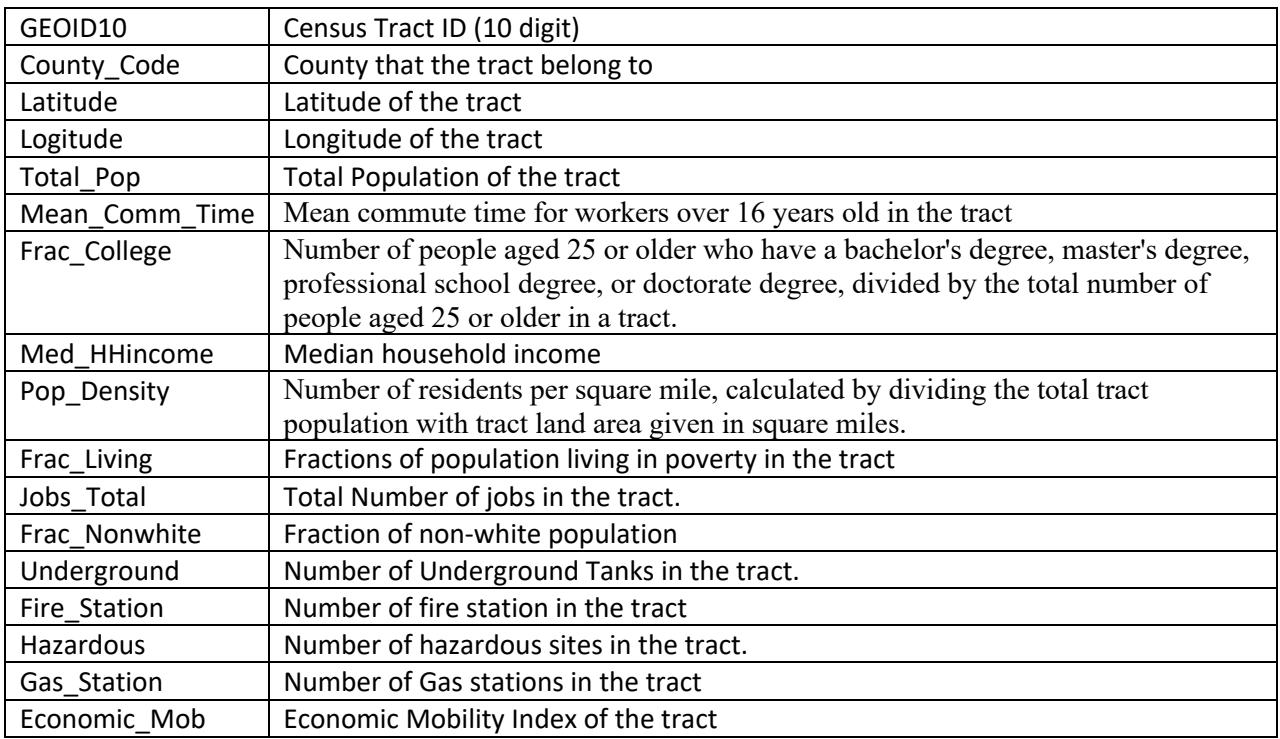

Create a jupyter notebook to perform the below tasks.

### **Data Exploration and Cleaning**

- 1. Number of columns and rows in the dataset?
- 2. If there is missing data in a column, replace the missing values with the Mean of that column

### **Querying a Dataset**

- 1. What is the maximum and minimum value for fraction of residents living in poverty?
- 2. How many census tracts(rows) do not have any fire stations?
- 3. In how many census tracts (rows), median household income is more than the average?
- 4. What is the average of median house-hold income for the tracts (rows) where 80% or more people are non-white vs. 20% or less people are non-white?
- 5. Which census tracts (rows) has the highest and lowest population density? What are the fractions of people living under poverty in those census tracts?
- 6. Group the data by number of Hazardous sites. What are the average population densities for each group?

### **Finding Correlations**

1. What is the correlation between Economic Mobility and fraction of residents living in poverty?

- 2. Plot the correlation between Economic Mobility and fraction of residents with a college degree.
- 3. Plot the correlation between Economic Mobility and fraction of residents living in poverty.

#### **Data Visualization**

- 1. Use the color map to visualize number of total jobs and the value of Economic mobility for NC geo tracts.
- 2. Use the color map to visualize the fraction of people living with poverty and the value of Economic mobility for NC geo tracts